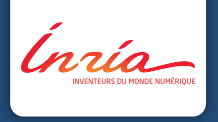

# **Graphs in Machine Learning**

Michal Valko INRIA Lille - Nord Europe, France

Partially based on material by: Ulrike von Luxburg, Gary Miller, Doyle & Schnell, Daniel Spielman

January 27, 2015 **MVA 2014/2015**

### **Previous Lecture**

- $\blacktriangleright$  similarity graphs
	- $\blacktriangleright$  different types
	- $\triangleright$  construction
	- $\triangleright$  sources of graphs
	- $\blacktriangleright$  practical considerations
- $\blacktriangleright$  spectral graph theory
- $\blacktriangleright$  Laplacians and their properties
	- $\triangleright$  symmetric and asymetric normalization
- $\blacktriangleright$  random walks
- $\triangleright$  recommendation on a bipartite graph

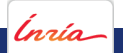

### **This Lecture**

#### $\blacktriangleright$  resistive networks

- $\triangleright$  recommendation score as a resistance?
- $\blacktriangleright$  Laplacian and resistive networks
- $\triangleright$  resistance distance and random walks
- $\triangleright$  geometry of the data and the connectivity
- $\blacktriangleright$  spectral clustering
- $\blacktriangleright$  manifold learning with Laplacians

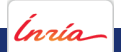

### **Next Class: Lab Session**

- ▶ 3. 2. 2015 by [Daniele.Calandriello@inria.fr](mailto:Daniele.Calandriello@inria.fr)
- $\triangleright$  C109 (lab) + C103 (lecture room)
- $\blacktriangleright$  Matlab
	- $\blacktriangleright$  How many have Matlab?
	- $\blacktriangleright$  How many have Statistical Toolbox with Matlab?
- $\triangleright$  Short written report (graded)
- $\blacktriangleright$  Content
	- $\blacktriangleright$  Graph Construction
	- **F** Test sensitivity to parameters:  $\sigma$ ,  $k$ ,  $\varepsilon$
	- $\blacktriangleright$  Spectral Clustering
	- $\triangleright$  Spectral Clustering vs. *k*-means
	- $\blacktriangleright$  Image Segmentation

**Two PhD student positions** on the topic of anomaly detection (mathematical statistics and machine learning) at Uni Potsdam. Anomaly detection : concerned with detecting automatically anomalies in systems (e.g. in hospital monitoring, network intrusion detection, automation of transports, etc).

Uni Potsdam (30 minutes away from Berlin, Germany, by public transports) and universities in nearby Berlin offer a highly motivating and rich research environment.

#### **First Position :**

Objective : construct a link between non parametric testing, and anomaly detection, and design new methods for anomaly detection. More axed on theoretical statistics.

#### **Second position :**

Objective : design sequential and adaptive methods for anomaly detection, that can detect anomalies in real time. More axed on machine learning.

The PhD candidates will be advised by Dr. Alexandra Carpentier (contact <a.carpentier@statslab.cam.ac.uk> for more infos).

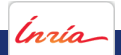

### **Use of Laplacians: Movie recommendation**

Movie recommendation on a bipartite graph

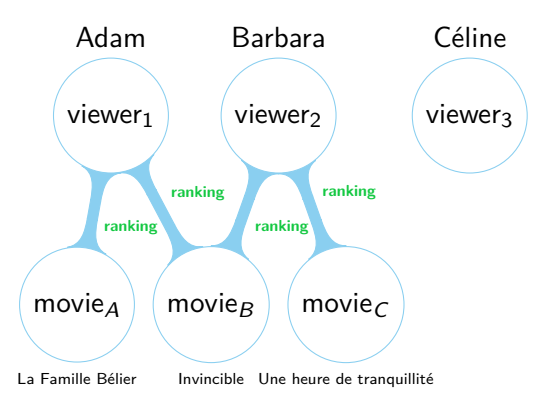

Question: Do we recommend Une heure de tranquillité to Adam? Let's compute some  $score(v, m)!$ 

nzío.

### **Laplacians and Resistive Networks**

How to compute the score( $v, m$ )?

Idea<sub>4</sub>: view edges as conductors

 $score_4(v, m)$  = effective resistance between m and v

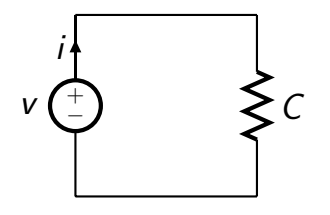

- $C \equiv$  conductance
- $R \equiv$  resistance
	- $i =$  current.
- $V \equiv$  voltage

$$
C = \frac{1}{R} \qquad i = CV = \frac{V}{R}
$$

### **Resistive Networks**

resistors **in series**

$$
R = R_1 + \cdots + R_n \qquad C = \frac{1}{\frac{1}{C_1} + \cdots + \frac{1}{C_n}} \qquad i = \frac{V}{R}
$$

conductors in **parallel**

$$
C = C_1 + \cdots + C_n \qquad i = VC
$$

#### **Effective Resistance on a graph**

Take two nodes:  $a \neq b$ . Let  $V_{ab}$  be the voltage between them and  $i_{ab}$  the current between them. Define  $R_{ab} = \frac{V_{ab}}{i_{ab}}$  $\frac{V_{ab}}{I_{ab}}$  and  $\mathcal{C}_{ab}=\frac{1}{R_a}$  $\frac{1}{R_{ab}}$ .

We treat the entire graph as a resistor!

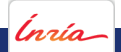

### **Resistive Networks: Optional Homework (ungraded)**

Show that  $R_{ab}$  is a metric space.

1. 
$$
R_{ab} \ge 0
$$
  
\n2.  $R_{ab} = 0$  iff  $a = b$   
\n3.  $R_{ab} = R_{ba}$   
\n4.  $R_{ac} \le R_{ab} + R_{bc}$ 

The effective resistance is a distance!

'nrío

### **How to compute effective resistance?**

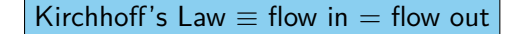

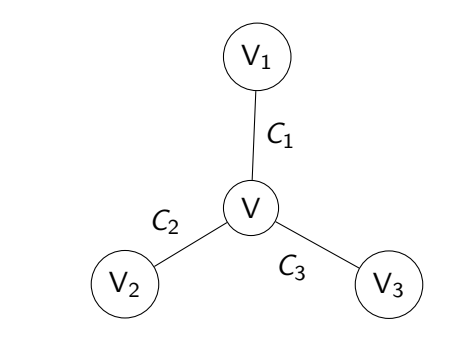

$$
V = \frac{C_1}{C}V_1 + \frac{C_2}{C}V_2 + \frac{C_3}{C}V_3
$$
  
residual current = CV - C<sub>1</sub>V<sub>1</sub> - C<sub>2</sub>V<sub>2</sub> - C<sub>3</sub>V<sub>3</sub>

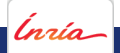

### **Resistors: Where is the link with the Laplacian?**

General case of the previous!  $\,d_i=\sum_j c_{ij}=$  sum of conductances

$$
\mathsf{L}_{ij} = \begin{cases} d_i & \text{if } i = j, \\ -c_{ij} & \text{if } (i,j) \in E, \\ 0 & \text{otherwise.} \end{cases}
$$

 $v =$  **voltage setting** of the nodes on graph.

 $(Lv)_i$  = residual current at  $v_i$ 

Inverting  $\equiv$  injecting current and getting the voltages

The net injected has to be zero - Kirchhoff's Law.

### **Resistors and the Laplacian: Finding**  $R_{ab}$

Let's calculate 
$$
R_{1n}
$$
!

$$
\mathbf{L}\begin{pmatrix}0\\v_2\\ \vdots\\v_{n-1}\\1\end{pmatrix} = \begin{pmatrix}i\\0\\ \vdots\\0\\-i\end{pmatrix}
$$

$$
i = \frac{V}{R} \qquad V = 1 \qquad R = \frac{1}{i}
$$

Return  $R_{1n} = \frac{1}{i}$ i

Doyle and Snell: Random Walks and Electric Networks <https://math.dartmouth.edu/~doyle/docs/walks/walks.pdf>

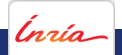

### **Resistors and the Laplacian: Finding**  $R_{1n}$

$$
Lv = (i, 0, \dots, -i)^{\mathsf{T}} \equiv \text{boundary valued problem}
$$

For  $R_{1n}$ 

 $V_1$  and  $V_n$  are the **boundary**  $(v_1, v_2, \ldots, v_n)$  is **harmonic**  $V_i \in$  **interior** (not boundary)

Vi is a **convex combination of its neighbors**

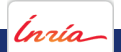

### **Resistors and the Laplacian: Finding**  $R_{1n}$

From the properties of electric networks (cf. Doyle and Snell) we inherit the useful properties of the Laplacians!

**Example:** Semi-Supervised Learning Using Gaussian Fields and Harmonic Functions (later in the course)

#### Maximum Principle

If **f** is harmonic then min and max are on the boundary.

Proof:  $k \in \circ \implies \exists$  neighbors  $V_i, V_j$  s.t.  $v_i \le v_k \le v_j$ 

#### Uniqueness Principle

If **f** and **g** are harmonic with the same boundary then  $f = g$ 

Proof: **f** − **g** is harmonic with zero on the boundary  $\implies$  **f** − **g**  $\equiv$  0  $\implies$  **f** = **g** 

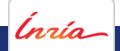

### **Resistors and the Laplacian: Finding**  $R_{1n}$

Alternative method to calculate  $R_{1n}$ :

$$
\mathbf{L}\mathbf{v} = \begin{pmatrix} 1 \\ 0 \\ \vdots \\ 0 \\ -1 \end{pmatrix} \stackrel{\text{def}}{=} \mathbf{i}_{\text{ext}} \quad \text{Return} \quad R_{1n} = v_1 - v_n \qquad \text{(Why?)}
$$

**Question:** Does **v** exist? **L** does not have an inverse :(.  $\textsf{Solution}\text{:}$  <code>lnstead</code> of  $\textsf{v}=\textsf{L}^{-1}\textsf{i}_{\text{ext}}$  we take  $\textsf{v}=\textsf{L}^{+}\textsf{i}_{\text{ext}}$ **Moore-Penrose pseudo-inverse** solves LS **We get:**  $R_{1n} = v_1 - v_n = \mathbf{i}_{\mathrm{ext}}^{\mathsf{T}} \mathbf{v} = \mathbf{i}_{\mathrm{ext}}^{\mathsf{T}} \mathbf{L}^+ \mathbf{i}_{\mathrm{ext}}.$ **Not unique:** 1 in the nullspace of  $L : L(v + c1) = Lv + cL1 = Lv$ 

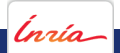

### **Application: Clustering**

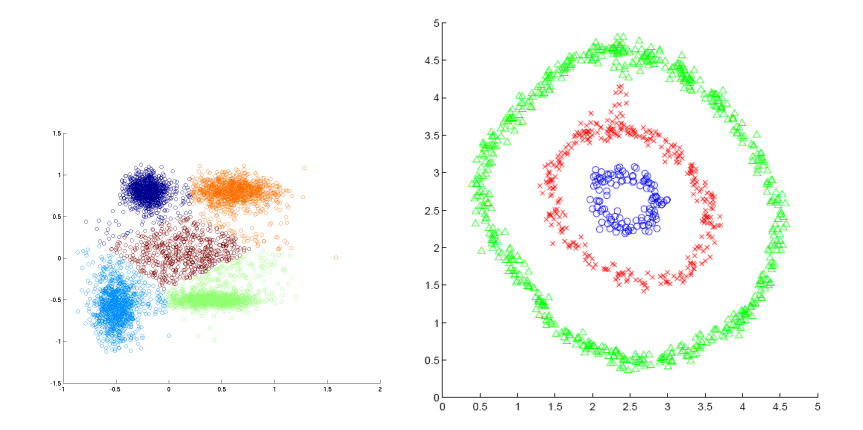

Ínría

Michal Valko – Graphs in Machine Learning **Lecture 3** - 16/36

### **Application: Clustering - Recap**

<sup>I</sup> What do we know about the **clustering** in general?

- ill defined problem (different tasks  $\rightarrow$  different paradigms)
- $\triangleright$  inconsistent (wrt. Kleinberg's axioms)
- number of clusters  $k$  need often be known
- $\blacktriangleright$  difficult to evaluate
- <sup>I</sup> What do we know about k**-means**?
	- $\blacktriangleright$  "hard" version of EM clustering
	- $\blacktriangleright$  sensitive to initialization
	- **P** optimizes for **compactness**
	- $\blacktriangleright$  yet: algorithm-to-go

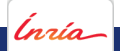

### **Spectral Clustering: Cuts on graphs**

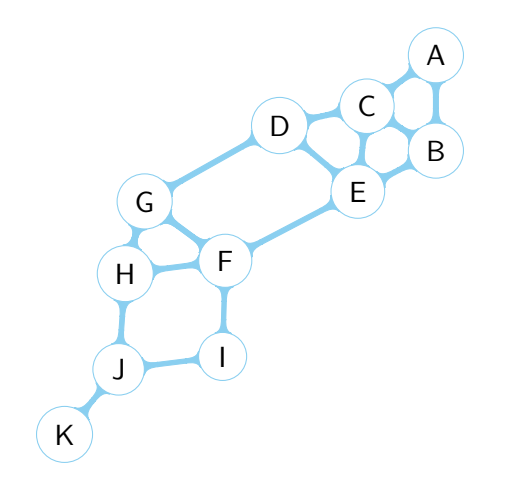

Defining the cut objective we get the clustering!

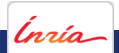

### **Spectral Clustering: Cuts on graphs**

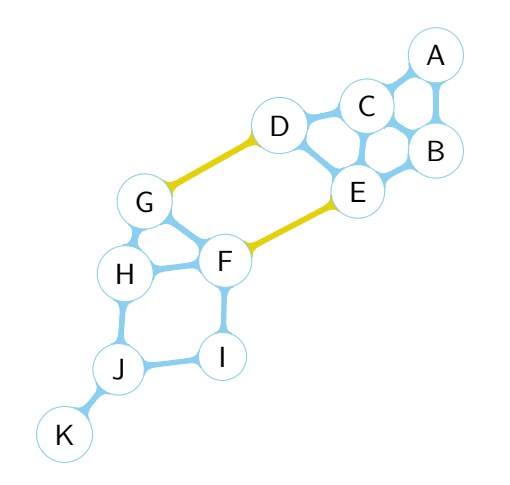

Defining the cut objective we get the clustering!

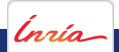

### **Spectral Clustering: Cuts on graphs**

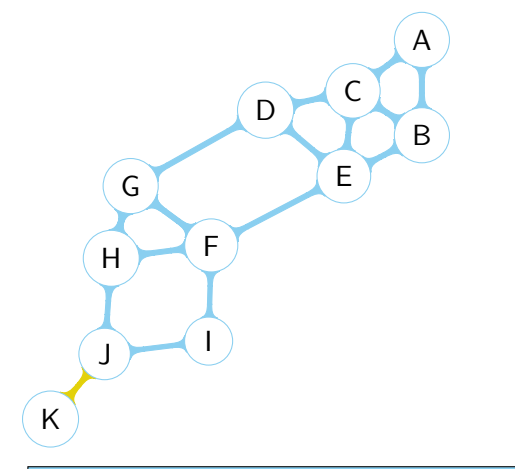

Defining the cut objective we get the clustering!

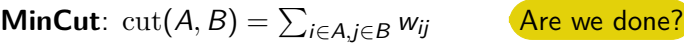

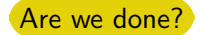

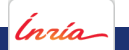

Can be solved efficiently, but maybe not what we want . . . .

### **Spectral Clustering: Balanced Cuts**

Let's balance the cuts!

### MinCut

$$
\mathrm{cut}(A,B)=\sum_{i\in A,j\in B}w_{ij}
$$

### RatioCut

$$
\text{RatioCut}(A, B) = \sum_{i \in A, j \in B} w_{ij} \left( \frac{1}{|A|} + \frac{1}{|B|} \right)
$$

#### Normalized Cut

$$
\text{NCut}(A,B)=\sum_{i\in A, j\in B}w_{ij}\left(\frac{1}{\text{vol}(A)}+\frac{1}{\text{vol}(B)}\right)
$$

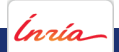

### **Spectral Clustering: Balanced Cuts**

$$
RatioCut(A, B) = cut(A, B) \left( \frac{1}{|A|} + \frac{1}{|B|} \right)
$$

$$
NCut(A, B) = cut(A, B) \left( \frac{1}{vol(A)} + \frac{1}{vol(B)} \right)
$$

Can we compute this?) RatioCut and NCut are NP hard :(

Approximate!

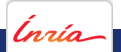

Michal Valko – **Graphs in Machine Learning Lecture 3** - 20/36

Relaxation for (simple) balanced cuts

$$
\min_{A,B} \text{cut}(A,B) \quad \text{s.t.} \quad |A| = |B|
$$

Graph function **f** for cluster membership:  $f_i =$  $\int 1$  if  $V_i \in A$ ,  $-1$  if  $V_i \in B$ .

What it is the cut value with this definition?

$$
\mathrm{cut}(A,B)=\sum_{i\in A,j\in B}w_{i,j}=\tfrac{1}{4}\sum_{i,j}w_{i,j}(f_i-f_j)^2=\tfrac{1}{2}\mathbf{f}^\mathsf{T}\mathbf{L}\mathbf{f}
$$

What is the relationship with the **smoothness** of a graph function?

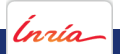

$$
\operatorname{cut}(A, B) = \sum_{i \in A, j \in B} w_{i,j} = \frac{1}{4} \sum_{i,j} w_{i,j} (f_i - f_j)^2 = \frac{1}{2} \mathbf{f}^\top \mathbf{L} \mathbf{f}
$$
  

$$
|A| = |B| \implies \sum_i f_i = 0 \implies \mathbf{f} \perp \mathbf{1}_n
$$
  

$$
||\mathbf{f}|| = \sqrt{n}
$$

#### objective function of spectral clustering

$$
\min_{\mathbf{f}} \mathbf{f}^{\mathsf{T}} \mathbf{L} \mathbf{f} \quad \text{s.t.} \quad f_i = \pm 1, \quad \mathbf{f} \perp \mathbf{1}_n, \quad \|\mathbf{f}\| = \sqrt{n}
$$

Still NP hard :  $( \rightarrow$  Relax even further!

$$
f_i \geqslant \leqslant 1 \qquad \rightarrow \qquad f_i \in \mathbb{R};
$$

Michal Valko – **Graphs in Machine Learning Lecture 3** - 22/36

objective function of spectral clustering

$$
\min_{\mathbf{f}} \mathbf{f}^{\mathsf{T}} \mathbf{L} \mathbf{f} \quad \text{s.t.} \quad f_i \in \mathbb{R}, \quad \mathbf{f} \perp \mathbf{1}_n, \quad \|\mathbf{f}\| = \sqrt{n}
$$

Rayleigh-Ritz Theorem

If  $\lambda_1 \leq \cdots \leq \lambda_n$  are the eigenvectors of real symmetric **M** then

$$
\lambda_1 = \min_{\mathbf{x} \neq 0} \frac{\mathbf{x}^\mathsf{T} \mathbf{M} \mathbf{x}}{\mathbf{x}^\mathsf{T} \mathbf{x}} = \min_{\mathbf{x}^\mathsf{T} \mathbf{x} = 1} \mathbf{x}^\mathsf{T} \mathbf{M} \mathbf{x}
$$

$$
\lambda_n = \max_{\mathbf{x} \neq 0} \frac{\mathbf{x}^\mathsf{T} \mathbf{M} \mathbf{x}}{\mathbf{x}^\mathsf{T} \mathbf{x}} = \max_{\mathbf{x}^\mathsf{T} \mathbf{x} = 1} \mathbf{x}^\mathsf{T} \mathbf{M} \mathbf{x}
$$

**x** <sup>T</sup>**Mx**  $\frac{1}{x^Tx} \equiv$  Rayleigh quotient

How can we use it?

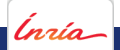

objective function of spectral clustering

$$
\min_{\mathbf{f}} \mathbf{f}^{\mathsf{T}} \mathbf{L} \mathbf{f} \quad \text{s.t.} \quad f_i \in \mathbb{R}, \quad \mathbf{f} \perp \mathbf{1}_n, \quad \|\mathbf{f}\| = \sqrt{n}
$$

#### Generalized Rayleigh-Ritz Theorem

If  $\lambda_1 \leq \cdots \leq \lambda_n$  are the eigenvectors of real symmetric **M** and  $\mathbf{v}_1, \ldots, \mathbf{v}_n$  the corresponding orthogonal eigenvalues, then for  $k = 1 : n - 1$ 

$$
\lambda_{k+1} = \min_{\mathbf{x} \neq 0, \mathbf{x} \perp \mathbf{v}_1, \dots \mathbf{v}_k} \frac{\mathbf{x}^\mathsf{T} \mathbf{M} \mathbf{x}}{\mathbf{x}^\mathsf{T} \mathbf{x}} = \min_{\mathbf{x}^\mathsf{T} \mathbf{x} = 1, \mathbf{x} \perp \mathbf{v}_1, \dots \mathbf{v}_k} \mathbf{x}^\mathsf{T} \mathbf{M} \mathbf{x}
$$
\n
$$
\lambda_{n-k} = \max_{\mathbf{x} \neq 0, \mathbf{x} \perp \mathbf{v}_n, \dots \mathbf{v}_{n-k+1}} \frac{\mathbf{x}^\mathsf{T} \mathbf{M} \mathbf{x}}{\mathbf{x}^\mathsf{T} \mathbf{x}} = \max_{\mathbf{x}^\mathsf{T} \mathbf{x} = 1, \mathbf{x} \perp \mathbf{v}_n, \dots \mathbf{v}_{n-k+1}} \mathbf{x}^\mathsf{T} \mathbf{M} \mathbf{x}
$$

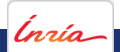

objective function of spectral clustering

$$
\min_{\mathbf{f}} \mathbf{f}^{\mathsf{T}} \mathbf{L} \mathbf{f} \quad \text{s.t.} \quad f_i \in \mathbb{R}, \quad \mathbf{f} \perp \mathbf{1}_n, \quad \|\mathbf{f}\| = \sqrt{n}
$$

We have a solution: **second eigenvector** How do we get the clustering?

The solution may not be integer. What to do?

$$
\text{cluster}_i = \begin{cases} 1 & \text{if } f_i \ge 0, \\ -1 & \text{if } f_i < 0. \end{cases}
$$

Works but often too simple. In practice: cluster **f** using k-means to get  ${C<sub>i</sub>}<sub>i</sub>$  and assign:

$$
\text{cluster}_i = \begin{cases} 1 & \text{if } i \in C_1, \\ -1 & \text{if } i \in C_{-1}. \end{cases}
$$

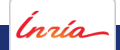

# **Spectral Clustering: Approximating RatioCut**

Wait, but we did not care about approximating mincut!

#### RatioCut

$$
\text{RatioCut}(A, B) = \sum_{i \in A, j \in B} w_{ij} \left( \frac{1}{|A|} + \frac{1}{|B|} \right)
$$

Define graph function **f** for cluster membership of RatioCut:

$$
f_i = \begin{cases} \sqrt{\frac{|B|}{|A|}} & \text{if } V_i \in A, \\ -\sqrt{\frac{|A|}{|B|}} & \text{if } V_i \in B. \end{cases}
$$

$$
\mathbf{f}^{\mathsf{T}} \mathsf{L} \mathbf{f} = \frac{1}{2} \sum_{i,j} w_{i,j} (f_i - f_j)^2 = (|A| + |B|) \text{RatioCut}(A, B)
$$

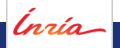

### **Spectral Clustering: Approximating RatioCut**

Define graph function **f** for cluster membership of RatioCut:

$$
f_i = \begin{cases} \sqrt{\frac{|B|}{|A|}} & \text{if } V_i \in A, \\ -\sqrt{\frac{|A|}{|B|}} & \text{if } V_i \in B. \end{cases}
$$

$$
\sum_i f_i = 0
$$

$$
\sum_i f_i^2 = n
$$

objective function of spectral clustering (same)

 $\min_{\mathbf{f}} \mathbf{f}^{\mathsf{T}} \mathbf{L} \mathbf{f} \quad \text{s.t.} \quad f_i \in \mathbb{R}, \quad \mathbf{f} \perp \mathbf{1}_n, \quad \|\mathbf{f}\| = \sqrt{\sum_{i=1}^{n} |f_i|}$ n

# **Spectral Clustering: Approximating NCut**

### Normalized Cut

$$
\text{NCut}(A, B) = \sum_{i \in A, j \in B} w_{ij} \left( \frac{1}{\text{vol}(A)} + \frac{1}{\text{vol}(B)} \right)
$$

Define graph function **f** for cluster membership of NCut:

$$
f_i = \begin{cases} \sqrt{\frac{\text{vol}(A)}{\text{vol}(B)}} & \text{if } V_i \in A, \\ -\sqrt{\frac{\text{vol}(B)}{\text{vol}(A)}} & \text{if } V_i \in B. \end{cases}
$$
  

$$
(\mathbf{D} \mathbf{f})^{\mathsf{T}} \mathbf{1}_n = 0 \qquad \mathbf{f}^{\mathsf{T}} \mathbf{D} \mathbf{f} = \text{vol}(V) \qquad \mathbf{f}^{\mathsf{T}} \mathbf{L} \mathbf{f} = \text{vol}(V) \text{NCut}(A, B)
$$

objective function of spectral clustering (NCut)

$$
\min_{\mathbf{f}} \mathbf{f}^{\mathsf{T}} \mathbf{L} \mathbf{f} \quad \text{s.t.} \quad f_i \in \mathbb{R}, \quad \mathbf{D} \mathbf{f} \perp \mathbf{1}_n, \quad \mathbf{f}^{\mathsf{T}} \mathbf{D} \mathbf{f} = \text{vol}(V)
$$

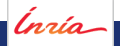

### **Spectral Clustering: Approximating NCut**

objective function of spectral clustering (NCut)

$$
\underset{\textbf{f}}{\text{min}} \ \textbf{f}^{\mathsf{T}} \textbf{L} \textbf{f} \quad \text{s.t.} \quad f_i \in \mathbb{R}, \quad \textbf{D} \textbf{f} \perp \textbf{1}_n, \quad \textbf{f}^{\mathsf{T}} \textbf{D} \textbf{f} = \text{vol}(V)
$$

Can we apply Rayleigh-Ritz now?

Define  $w = D^{1/2}f$ 

objective function of spectral clustering (NCut)

$$
\min_{\mathbf{w}} \mathbf{w}^{\mathsf{T}} \mathbf{D}^{-1/2} \mathsf{L} \mathbf{D}^{-1/2} \mathbf{w} \quad \mathrm{s.t.} \quad w_i \in \mathbb{R}, \mathbf{w} \perp \mathbf{D}^{1/2} \mathbf{1}_n, \|\mathbf{w}\| = \mathrm{vol}(V)
$$

### objective function of spectral clustering (NCut)

$$
\underset{\textbf{w}}{\text{min}} \ \textbf{w}^\mathsf{T} \textbf{L}_{\text{sym}} \textbf{w} \quad \text{s.t.} \quad w_i \in \mathbb{R}, \quad \textbf{w} \perp \textbf{v}_{1,\textbf{L}_{\text{sym}}}, \quad \|\textbf{w}\| = \text{vol}(\textit{V})
$$

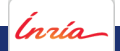

### **Spectral Clustering: Approximating NCut**

objective function of spectral clustering (NCut)

 $\begin{aligned} \min_{\mathbf{w}} \mathbf{w}^{\mathsf{T}} \mathbf{L}_{\text{sym}} \mathbf{w} & \text{ s.t.} & \mathbf{w}_i \in \mathbb{R}, \quad \mathbf{w} \perp \mathbf{v}_{1, \mathbf{L}_{\text{sym}}}, & ||\mathbf{w}|| = \text{vol}(V) \end{aligned}$ 

 $S$ olution by Rayleigh-Ritz? **w** =  $v_{2,\text{Lsw}}$  **f** =  $D^{-1/2}w$ 

**f** is a also the second eigenvector of  $L_{rw}$ !

**tl;dr:** Get the second eigenvector of **L**/**L**rw for RatioCut/NCut.

### **Spectral Clustering: Approximation**

These are all approximations. How bad can they be?

Pretty bad. Example: cockroach graphs

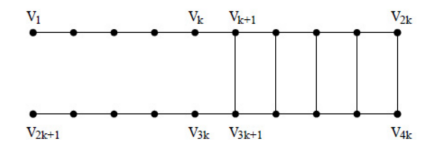

No efficient approximation exist. Other relaxations possible.

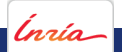

### **Spectral Clustering: 1D Example**

#### **Elbow rule/EigenGap heuristic** for number of clusters

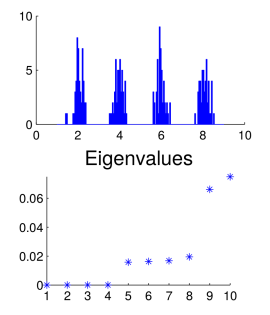

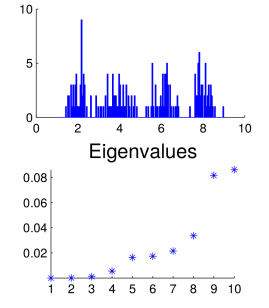

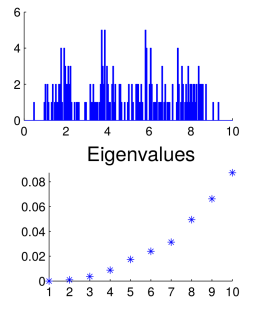

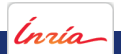

### **Spectral Clustering: Understanding**

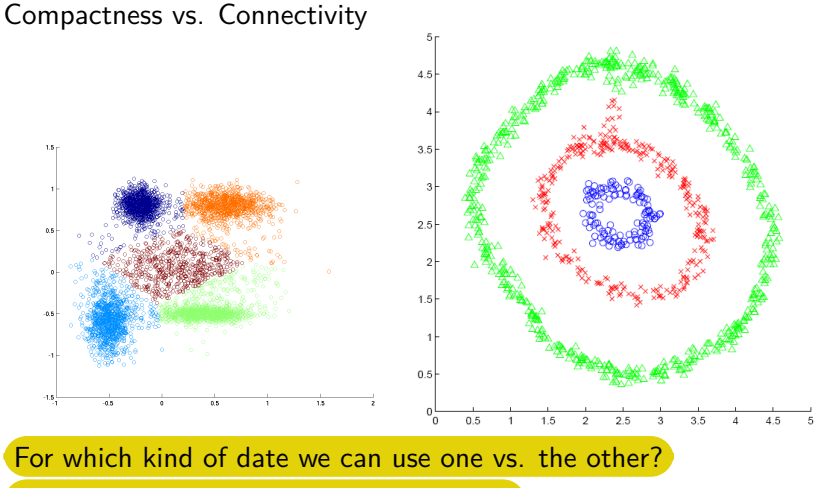

Any disadvantages of spectral clustering?

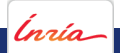

### **Spectral Clustering: 1D Example - Histogram**

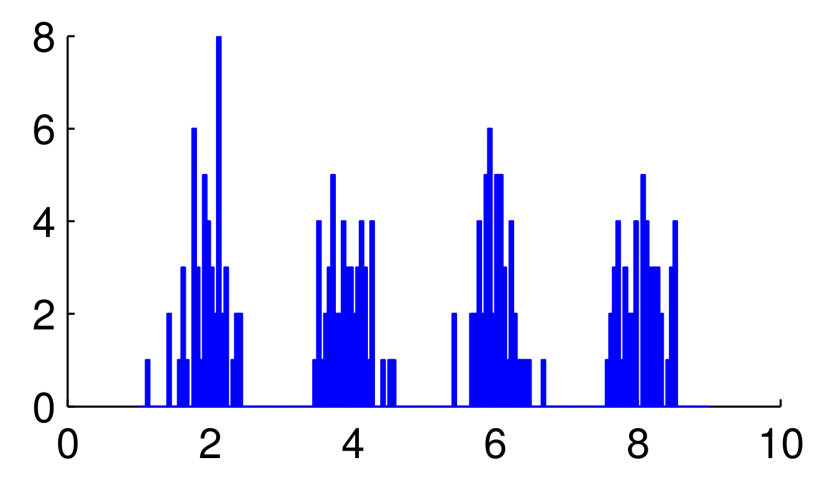

[http://www.informatik.uni-hamburg.de/ML/contents/people/luxburg/](http://www.informatik.uni-hamburg.de/ML/contents/people/luxburg/publications/Luxburg07_tutorial.pdf) [publications/Luxburg07\\_tutorial.pdf](http://www.informatik.uni-hamburg.de/ML/contents/people/luxburg/publications/Luxburg07_tutorial.pdf)

nzío

Michal Valko – **Graphs in Machine Learning Lecture 3** - 33/36

### **Spectral Clustering: 1D Example - Eigenvectors**

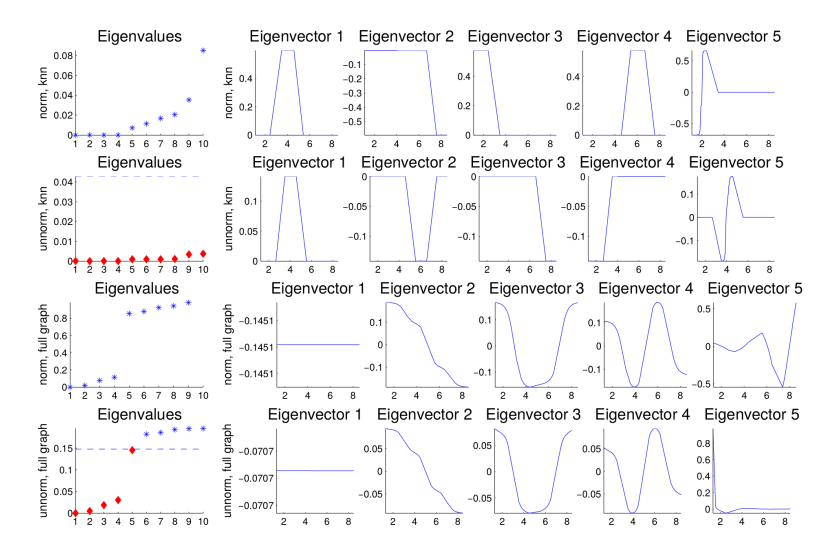

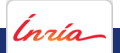

Michal Valko – **Graphs in Machine Learning Lecture 3** - 34/36

### **Spectral Clustering: Bibliography**

- $\triangleright$  M. Meila et al. "A random walks view of spectral segmentation". In: AI and Statistics (AISTATS) 57 (2001), p. 5287
- ► L<sub>sym</sub> Andrew Y Ng, Michael I Jordan, and Yair Weiss. "On spectral clustering: Analysis and an algorithm". In: Advances in Neural Information Processing Systems 14. 2001, pp. 849–856
- ► L<sub>rm</sub> J Shi and J Malik. "Normalized Cuts and Image Segmentation". In: IEEE Transactions on Pattern Analysis and Machine Intelligence 22 (2000), pp. 888–905
- $\triangleright$  Things can go wrong with the relaxation: Daniel A. Spielman and Shang H. Teng. "Spectral partitioning works: Planar graphs and finite element meshes". In: Linear Algebra and Its Applications 421 (2007), pp. 284–305

'nsia

SequeL – INRIA Lille

MVA 2014/2015

Michal Valko michal.valko@inria.fr sequel.lille.inria.fr